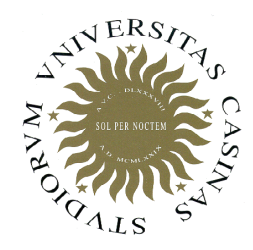

**Università degli Studi di Cassino**

### **Corso di Fondamenti di Informatica**Il sistema dei tipi in C++

Anno Accademico 2011/2012Francesco Tortorella

### **Struttura di un programma C++**

```
// Programma semplice in C++#include <iostream>int main(){ cout << "Salve, mondo !\n"; return (0);}
```
**Fondamenti di Informatica 2011/2012 F.Tortorella**

### **I tipi di dato in C++**

In C++ sono disponibili vari tipi di dato.

- Tipi numerici:
	- **int**
	- **float**
	- **double**
- Tipi non numerici:
	- **char**
	- **bool**
	- **void**

**Fondamenti di Informatica 2011/2012 F.Tortorella**

### **Il tipo int**

- •• È costituito da un sottoinsieme limitato dei numeri interi
- Caratteristiche:
	- Dimensione: 4 bytes
	- Valore minimo: -2147483648<br>– Valore massimo: +2147483647
	- Valore massimo: +2147483647
- Operazioni ammesse:
	- Assegnazione <sup>=</sup>
	- Somma <sup>+</sup>
	- Sottrazione -
	- Moltiplicazione \*
	- Divisione/
	- $-$  Confronto  $\Rightarrow$   $\lt$   $\Rightarrow$   $\le$   $\Rightarrow$   $\le$   $\equiv$   $\equiv$   $\Rightarrow$

**Fondamenti di Informatica 2011/2012 F.Tortorella**

### **Il tipo float**

- •• È costituito da un sottoinsieme limitato e discreto dei numeri reali
- Caratteristiche:
	- Dimensione: 4 bytes
	- Valore minimo (abs): 3.4E- 38<br>– Valore massimo (abs): 3.4E+38
	- Valore massimo (abs): 3.4E+38
- Operazioni ammesse:
	- Assegnazione <sup>=</sup>
	- Somma <sup>+</sup>
	- Sottrazione -
	- Moltiplicazione \*
	- Divisione/
	- $-$  Confronto  $\Rightarrow$   $\lt$   $\Rightarrow$   $\le$   $\Rightarrow$   $\le$   $\equiv$   $\equiv$   $\Rightarrow$

**Fondamenti di Informatica 2011/2012 F.Tortorella**

### **Il tipo double**

- •• È costituito da un sottoinsieme limitato e discreto dei numeri reali, ma con range e precisione maggiore rispetto a float (doppia precisione)
- Caratteristiche:
	- Dimensione: 8 bytes
	- Valore minimo (abs): 1.7E- 308<br>– Valore massimo (abs): 1.7E+308
	- Valore massimo (abs): 1.7E+308
- Operazioni ammesse:
	- Assegnazione <sup>=</sup>
	- Somma <sup>+</sup>
	- Sottrazione -
	- Moltiplicazione \*
	- Divisione/
	- $-$  Confronto  $\Rightarrow$   $\lt$   $\Rightarrow$   $\le$   $\Rightarrow$   $\le$   $\equiv$   $\equiv$   $\Rightarrow$

**Fondamenti di Informatica 2011/2012 F.Tortorella**

### **Il tipo char**

- Consiste in un insieme di caratteri, alcuni stampabili (caratteri alfabetici, cifre, caratteri di punteggiatura, ecc.) ed altri non stampabili tramite i quali si gestisce il formato dell'input/output (caratteri di controllo).
- I sottoinsiemi delle lettere e delle cifre sono ordinati e coerenti.
- Per la rappresentazione interna, viene tipicamente usato il codice ASCII, che mette in corrispondenza ogni carattere con un numero intero compreso tra 0 e 255.

**Fondamenti di Informatica 2011/2012 F.Tortorella**

### **Il codice ASCII**

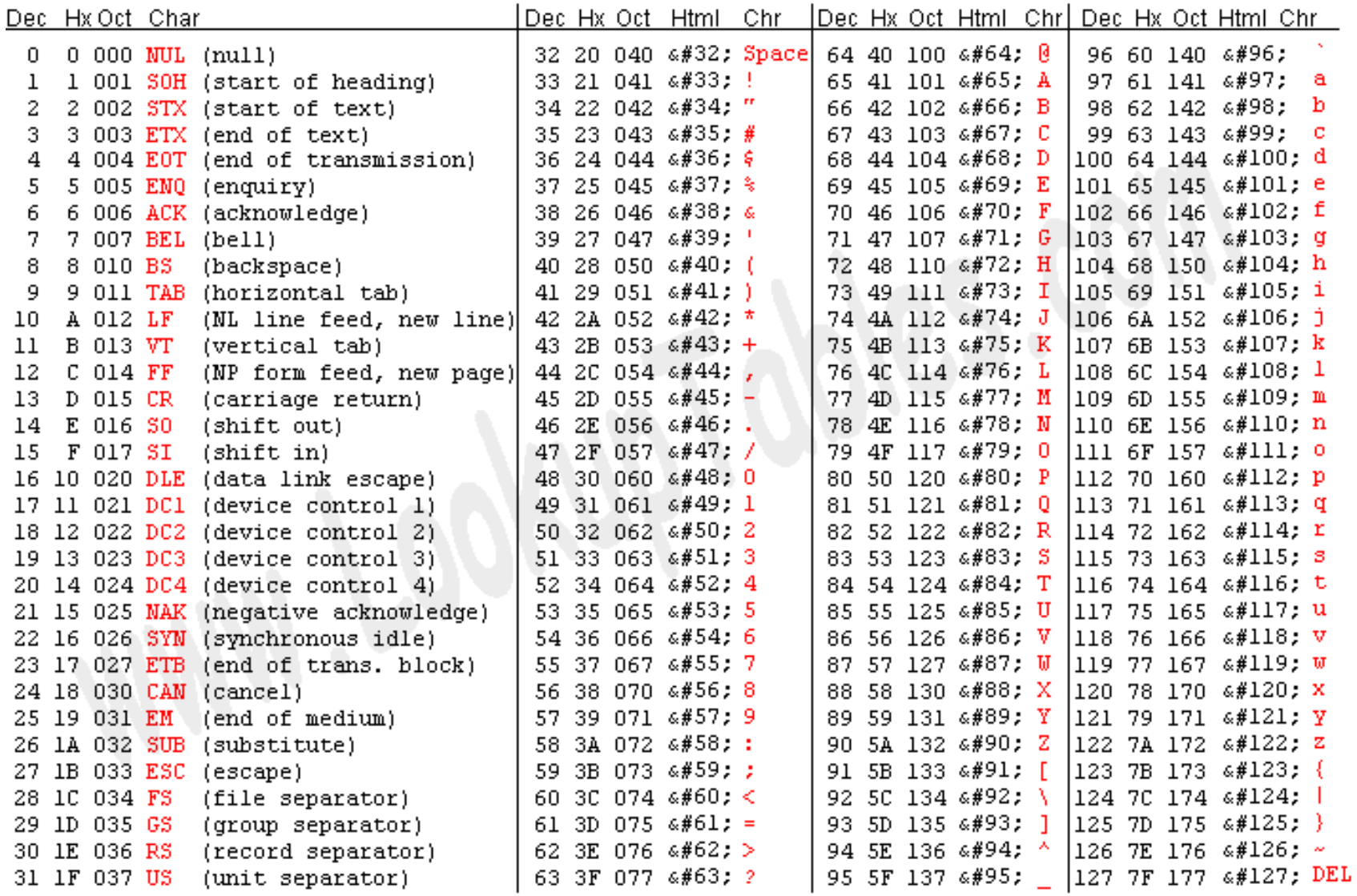

#### **Fondamenti di Informatica 2011/2012 F.Tortorella**

Source: www.LookupTables.com

### **Il tipo char**

- Di fatto anche char è un tipo numerico
- Caratteristiche:
	- and the state of Dimensione: 1 byte
	- –– Valore minimo: -128<br>– Valore massimo: +127
	- $-V$ alore massimo:  $+127$
- Sono permesse le operazioni aritmetiche tipiche degli interi

**Fondamenti di Informatica 2011/2012 F.Tortorella**

# **Il tipo bool**

- $\bullet$   $\vdash$   $\mathsf{I}$  in ting costiti È un tipo costituito da due soli valori **false** e **true**, corrispondenti a falso e vero e rappresentati da 0 e 1. Il tipo rappresenta le informazioni di tipo logico (es. il risultato di un confronto, il verificarsi di una situazione).
- Caratteristiche:
	- Dimensione: 1 byte
	- Valore minimo: false
	- Valore massimo: true
- Operazioni ammesse
	- assegnazione <sup>=</sup>
	- disgiunzione ||
	- congiunzione &&
	- negazione !

**Fondamenti di Informatica 2011/2012 F.Tortorella**

### **Operazioni sul tipo bool**

#### **ANDOR**

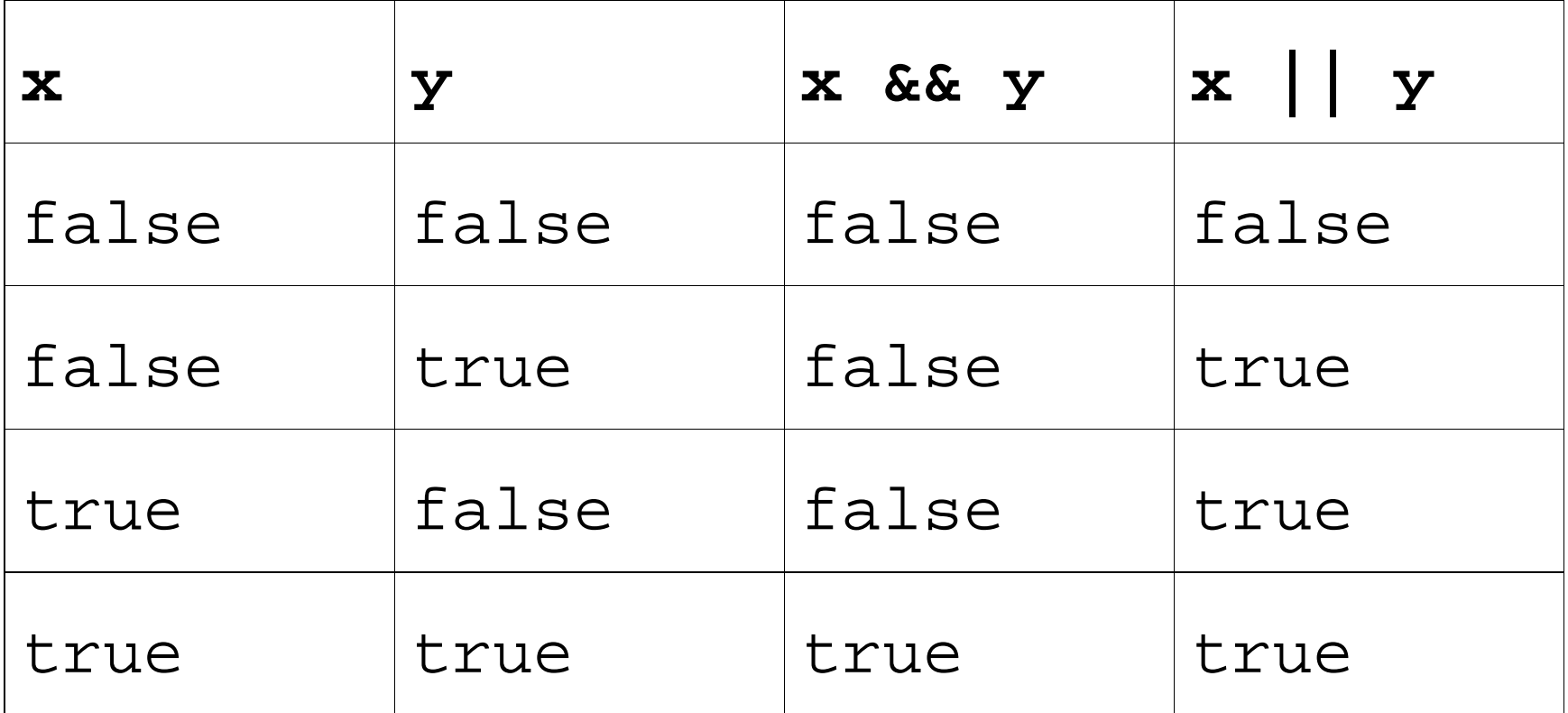

**Fondamenti di Informatica 2011/2012 F.Tortorella**

### **Operazioni sul tipo bool**

### **NOT**

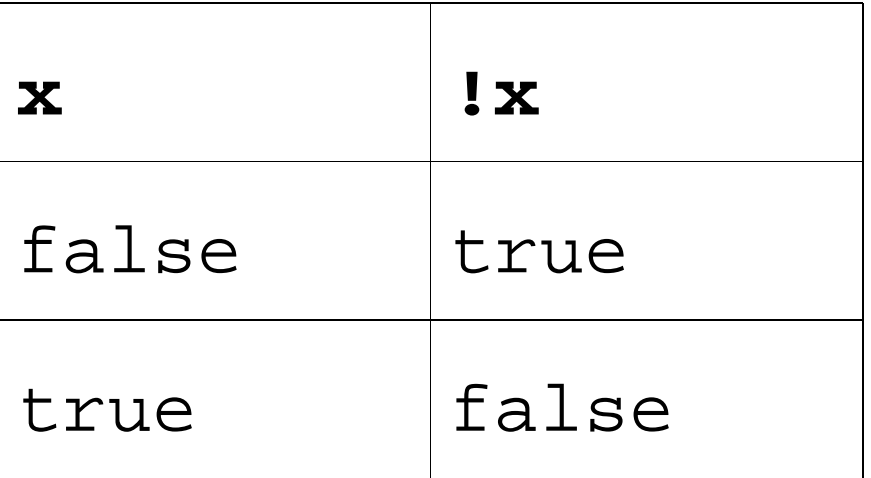

**Fondamenti di Informatica 2011/2012 F.Tortorella**

### **Modificatori di tipo**

- Sono usati per creare nuovi tipi modificando i tipi base.
- **signed** e **unsigned**: senza ulteriori specificazioni, i tipi sono signed. Con il modificatore unsigned, il tipo è in grado di contenere soltanto valori non negativi
- **unsigned char**: 0…255
- **unsigned int:** 0…4294967295

**Fondamenti di Informatica 2011/2012 F.Tortorella**

### **Modificatori di tipo**

- **short** e **long**: modificano l'estensione del tipo
	- **short int**: 2 byte
	- **long int**: 4 byte
	- **long double**: 12 byte
- I modificatori possono combinarsi:
	- **unsigned short int**
	- **unsigned long int**

**Fondamenti di Informatica 2011/2012 F.Tortorella**

### **Definizione di variabili**

- Per usare una variabile, questa deve essere dapprima definita.
- La definizione rende disponibile la variabile che mantiene il tipo assegnato nella definizione fino al termine del programma.
- La sintassiè <t*ipo> nome\_variabile;*
- Esempi:
	- $-$  int a;
	- $^-$  int a,b,c;
	- float x,y,z;

**Fondamenti di Informatica 2011/2012 F.Tortorella**

### **Definizione di variabili**

- $\bullet$  Il nome della variabile non può coincidere con una delle parole chiave riservate del C++: asm, auto, bool, break, case, catch, char, class, const, const\_cast, continue, default, delete, do, double, dynamic\_cast, else, enum, explicit, export, extern, false, float, for, friend, goto, if, inline, int, long, mutable, namespace, new, operator, private, protected, public, register, reinterpret\_cast, return, short, signed, sizeof, static, static\_cast, struct, switch, template, this, throw, true, try, typedef, typeid, typename, union, unsigned, using, virtual, void, volatile, wchar t, while
- I caratteri ammessi sono lettere, cifre e carattere di sottolineatura (underscore \_ ), messi in qualunque ordine, purché il primo carattere del nome sia una lettera o l'underscore (sconsigliato).
- C'è differenza tra caratteri minuscoli e maiuscoli, per cui **a** e **A** sono due variabili diverse.
- $\bullet$  Nello scegliere il nome per le variabili, è consigliabile orientarsi verso nomi significativi del ruolo della variabile nel programma.

**Fondamenti di Informatica 2011/2012 F.Tortorella**

### **Costanti**

- Il C++ prevede tre modalità per definire delle costanti:
	- **Line Common Costanti letterali** (literals)
	- **Line Common Costanti definite** (#define)
	- **Line Common Costanti dichiarate** (const)

**Fondamenti di Informatica 2011/2012 F.Tortorella**

### **Costanti letterali**

- $\bullet$ **Il valore della costante è rappresentato direttamente.**
- •**Costanti di tipo intero**

 Sono definite come sequenze di cifre decimali, eventualmente precedute da un segno  $(+ 0 -)$ :

```

0 -1 3256 +34 12L 33U 5321UL 0713 0X12FF 0XFUL
```
### • **Costanti di tipo reale**

 Sono definite come sequenze di cifre decimali, eventualmente precedute da un segno (+ o -), strutturate in virgola fissa o in virgola mobile (floating point):

0.1 -3.7 0.0001 1.0E-4 -7.6E12 4.

•**Costanti di tipo carattere**

> sono definite come caratteri racchiusi tra singoli apici ('):  $'x'$  'A' '\n' '\t' '2'

 $\bullet$ **Costanti di tipo stringa di caratteri**

> sono definite come sequenze di caratteri racchiusi tra doppi apici ("):"Pippo" "Valore di x: " "x"

 $\bullet$ **Costanti di tipo logico**

sono solo due: false e true

**Fondamenti di Informatica 2011/2012 F.Tortorella**

### **Costanti definite**

• Viene utilizzata la direttiva #define che permette di associare **testualmente** un valore ad un identificatore

#define MAX 12#define PI 3.14

• All'atto della compilazione il preprocessore sostituisce ogni occorrenza dell'identificatore con il valore corrispondente

**Fondamenti di Informatica 2011/2012 F.Tortorella**

### **Costanti dichiarate**

- Il valore viene associato ad un identificatore e ne viene specificato anche il tipo:const int MIN=0;const float PI=3.14;
- In questo caso l'identificatore è a tutti gli effetti una variabile non modificabile.

**Fondamenti di Informatica 2011/2012 F.Tortorella**

### **Operatori**

- Un *operatore* specifica un'operazione da eseguire su uno o due operandi definendo un'espressione.
- L'ordine con cui sono valutati definisce la *precedenza* degli operatori. Può essere alterata con l'uso delle parentesi ().

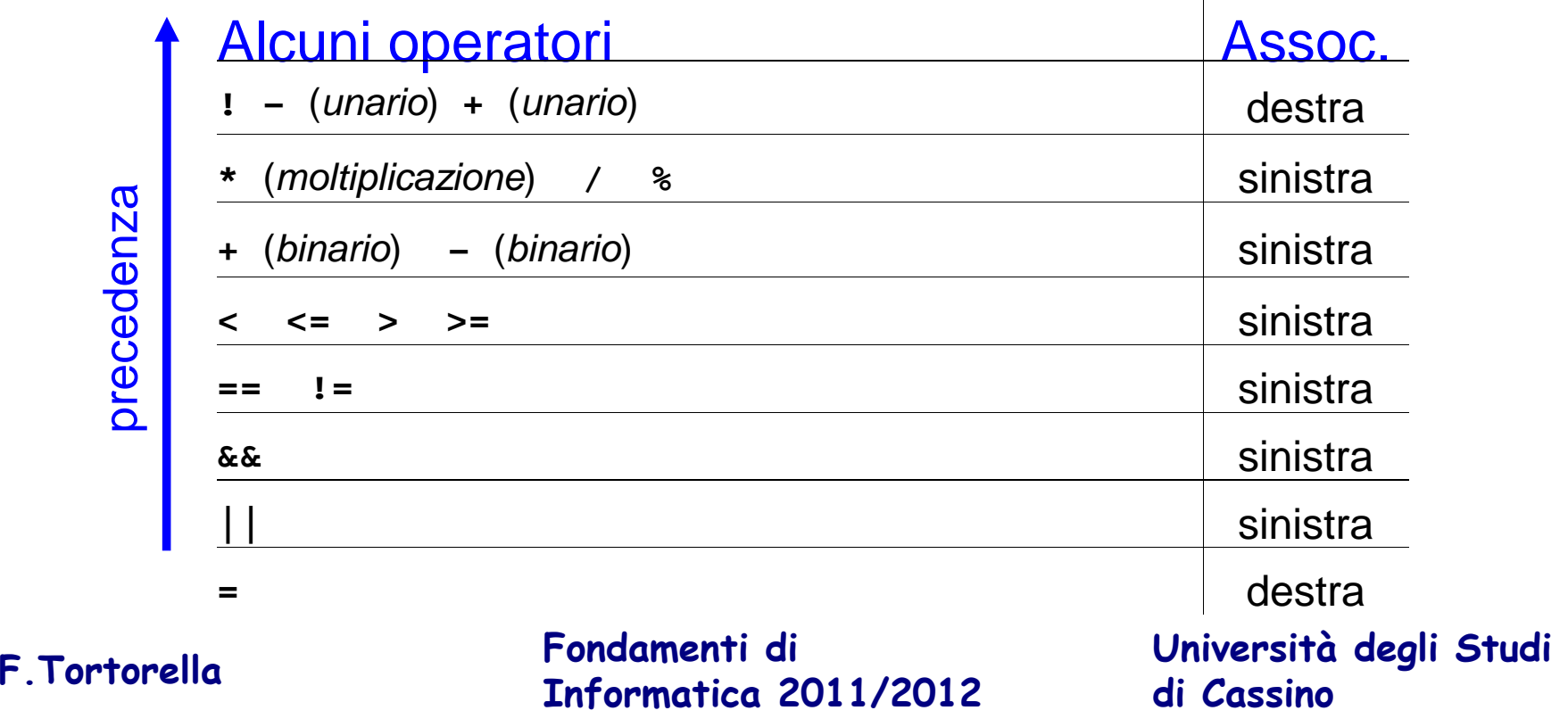

## **Espressioni**

- Un'espressione consiste in un operando o in una combinazione di operandi e operatori.
- La valutazione di un'espressione porta al calcolo di un valore di un certo tipo.
- Esempi:

2+3 2.1\*3.5+pigreco a>=2 (7+2)/3 (a>2)&&(b==0) !trovato

**Fondamenti di Informatica 2011/2012 F.Tortorella**

### **Espressioni**

- Nel caso ci siano operandi di tipo diverso, l'espressione assume il tipo "più ampio" tra quelli presenti.
- Esempio:  $7+5*2.4 \rightarrow 19.0$
- **Achtung !** Qual è il valore dell'espressione?7.5+1/2
- Uso del casting: 7.5+(float)1/2

**Fondamenti di Informatica 2011/2012 F.Tortorella**

### **Operatori**

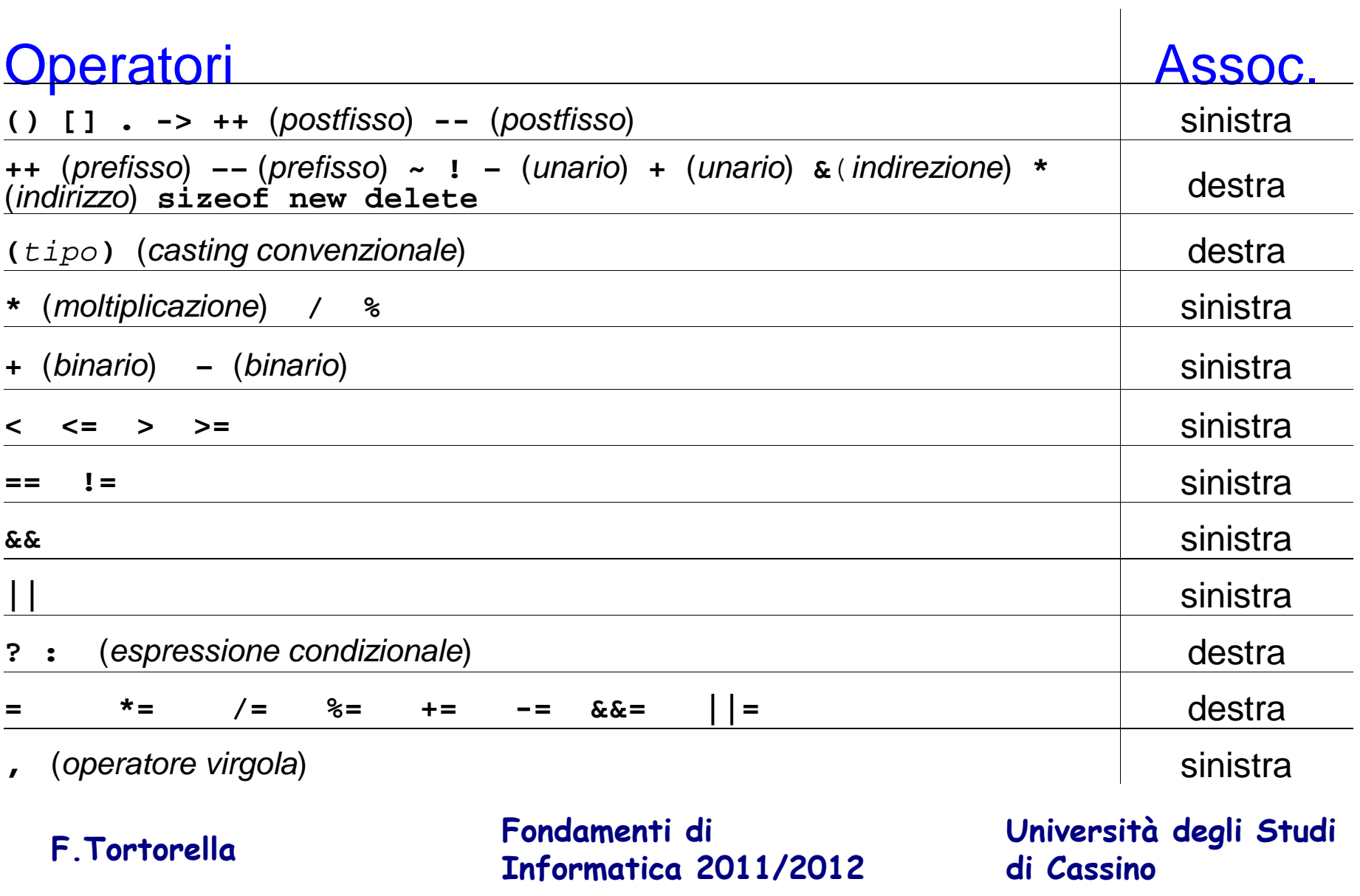